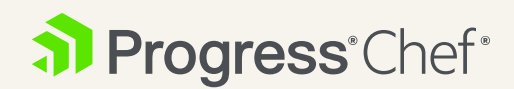

# Overview of New Features and Best Practices

Updated October 2022

PRODUCT GUIDE

# **Table of Contents**

<span id="page-1-0"></span>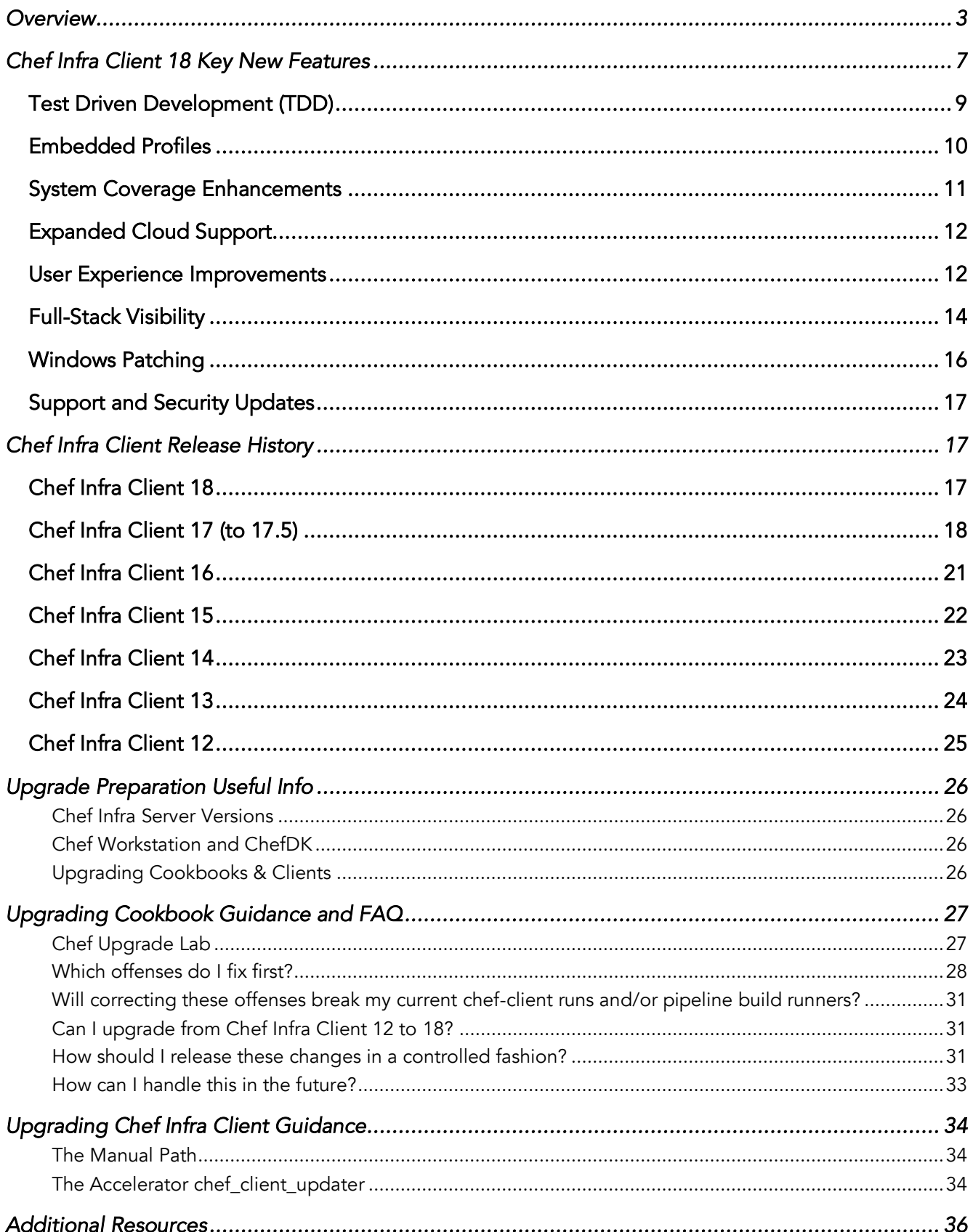

# **Overview**

Chef Infra is a configuration management tool for defining infrastructure as code (IaC), making the process of managing configurations and system state automated and testable. Unlike other configuration solutions, Chef Infra takes a policy-based approach that builds upon the principles of test-driven development and idempotency. System configuration and application-change testing can be done in parallel, so system states are easily enforced and monitored across all infrastructure and teams. With Chef Infra, users define configurations once and then apply them across mixed fleets of Linux, macOS and Windows systems, regardless of OS version and architecture. When paired with Chef InSpec for compliance, Chef Infra enables true Policy as Code to make your all systems are up to date and secure.

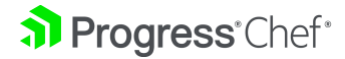

#### Chef Policy-Based Infrastructure Automation Architecture

Using Chef to automate configuration management allows DevOps teams to define policies that are repeatable, consistent, and reusable. The result is increased business agility and security because all systems and resources are continuously and automatically evaluated, corrected, and modified.

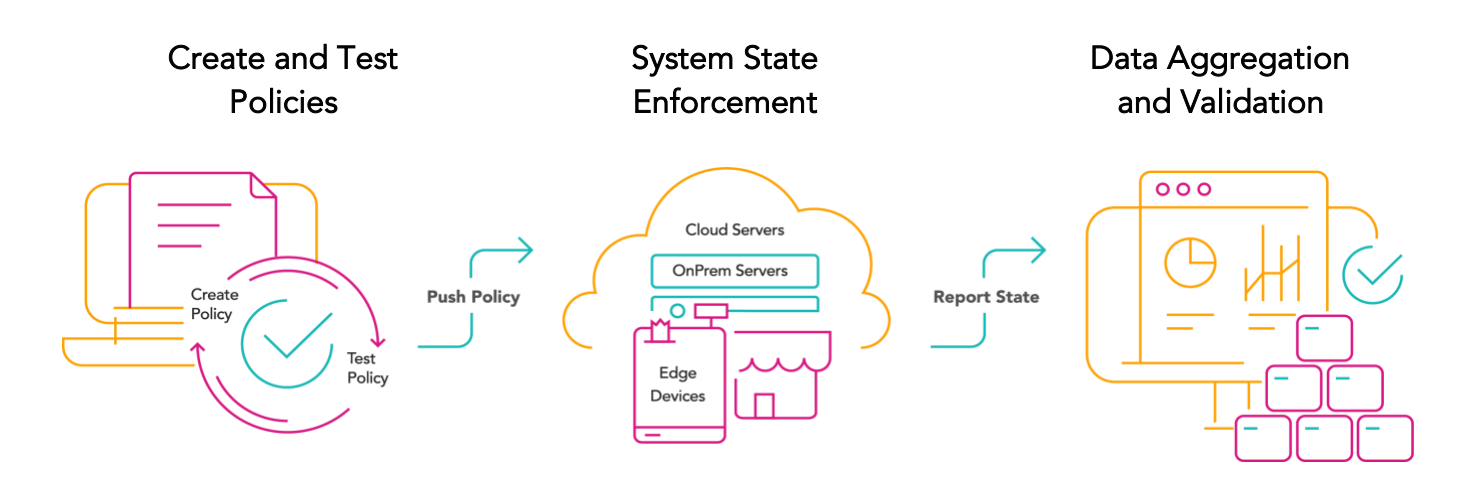

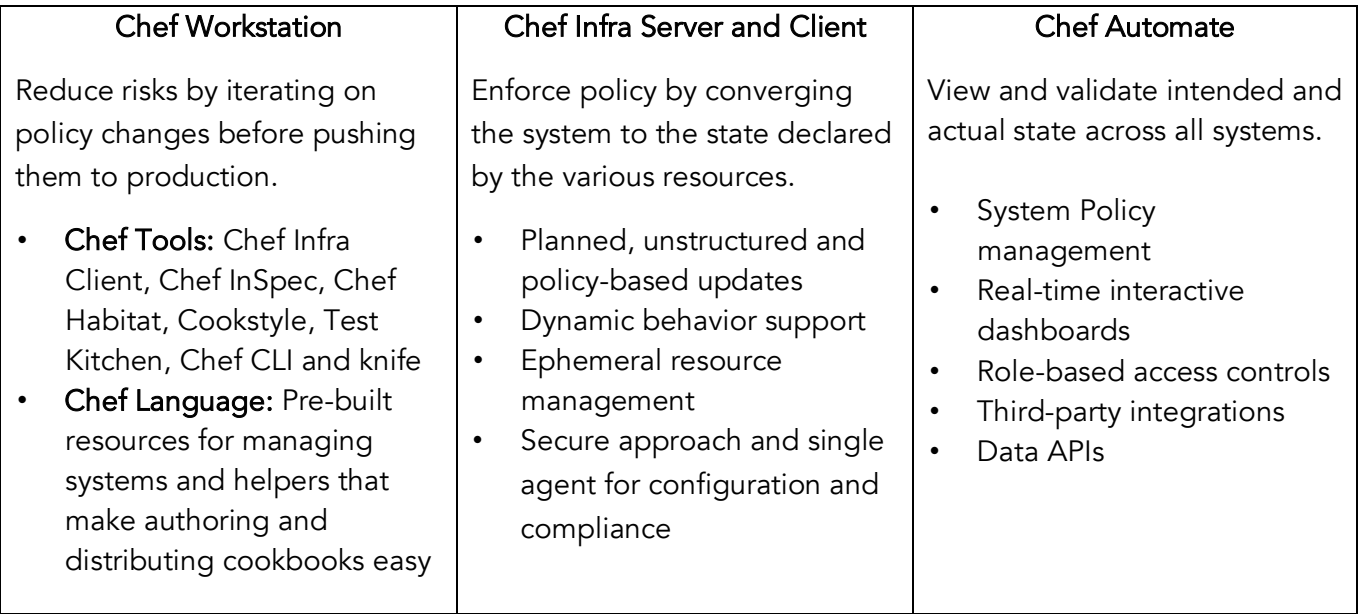

Note on Chef Infra Server: Chef Infra Server does not follow the same yearly cadence as Chef Infra Client. The latest release is Chef Server is Chef Server 14.x, which is compatible with all recent Chef Infra Client releases. For more about Chef Server 14 read the blog "Product Announcement: Chef Infra Server 14 Now Available".

Over the past 10 years a lot has changed within the Chef Infra product portfolio. We've continued to evolve our solutions, making them easier to integrate and use, adding new functionality and increasing scalability. The table below provides a summary of key changes made within the portfolio in the last 5 years.

| <b>Chef Infra Past</b>           |                      | <b>Chef Infra Present</b>             |
|----------------------------------|----------------------|---------------------------------------|
| Ruby                             | Language             | Chef Language (Ruby-based),           |
|                                  |                      | resources, and helpers                |
| ChefDK, ChefSpec, and Foodcritic | <b>Developer Kit</b> | Chef Workstation, Test Kitchen, and   |
|                                  |                      | Cookstyle                             |
| Roles, Environments, and Audit   | <b>Content and</b>   | Policyfiles, InSpec Profiles and Chef |
| Cookbook                         | Compliance           | Infra Client Compliance Phase         |
| Stand Alone Chef Server and      | Management           | Chef Automate with Integrated Chef    |
| Chef Manage                      |                      | Infra Server                          |
|                                  |                      | Test Kitchen, Chef CLI, Chef InSpec   |
| <b>Adhoc Testing</b>             | <b>Testing</b>       | and Test-Driven Development           |
|                                  |                      | Adoption                              |
| <b>Manually Pushing Changes</b>  | Deployment           | CI/CD Automated Pipelines, GitHub     |
|                                  |                      | Actions, and Pull Requests            |

Table 1: Chef Infra Past and Present: Summary of Key Platform Changes Made in the Last 5 Years

#### *Key product notes include:*

Chef Language, Resources, and Helpers: The [Chef Infra Language](https://docs.chef.io/infra_language/) is a comprehensive systems configuration language with resources and helpers for configuring operating systems. The Chef Infra Language is based on Ruby, allowing you to utilize the power of Ruby when the built-in language doesn't meet your needs out of the box. With the Chef Language, users define configurations once and apply them across mixed fleets of Linux, macOS and Windows systems, regardless of OS version and architecture.

- Resources: Resources are used for configuring components such as packages, files, directories, or firewalls. Today, Chef Infra Client ships with more than 165+ resources for common automation tasks such as user, file, kernel\_module and windows\_task.
- Helpers: Helpers enable users to make configuration decisions based on operating systems, clouds, virtualization hypervisors, and more.

ChefDK End of Life: ChefDK was first shipped in 2014 and on Dec. 31, 2020, reached endof-life status. Chef Workstation launched in 2018 has since been replaced ChefDK. Chef Workstation includes all the tools you're familiar with in ChefDK, plus much more. We've packaged new tools for working with VMware, executing ad-hoc jobs, updating your cookbooks, integrating InSpec compliance, and bootstrapping system. For more information read the blog ["Goodbye ChefDK, Hello Chef Workstation".](https://blog.chef.io/goodbye-chefdk-hello-chef-workstation)

Chef Cookstyle: Cookstyle is a code-analysis and linting tool built upon [RuboCop](https://rubocop.org/) that replaced Foodcritic in September 2019, and ships as part of Chef Workstation. Today, Chef Cookstyle includes nearly 250 Chef Infra specific rules (called *cops*) that catch common cookbook coding mistakes, clean up portions of code that are no longer necessary and detect deprecations that prevent cookbooks from running on the latest releases of Chef Infra Client.

Policyfiles: Policyfiles are the best way to handle dependencies and change management across your Chef Infra managed infrastructure. They combine the very best parts of Roles, Environments, and Berkshelf into a single workflow. A single *chef install* command bundles multiple cookbooks, profiles and dependencies into an immutable object. Immutable Chef Infra Policyfiles cannot be changed once bundled, ensuring your configurations change only when you want them to. The Chef Infra Client no longer recalculates dependencies at the start of every run, making them faster and more efficient. For more information view the [Policyfile documentation.](https://docs.chef.io/policyfile/)

Test Kitchen: Test Kitchen is an independent open-source project sponsored by Chef that provides real-world test environments in containers, VMs and cloud instances to execute infrastructure code on one or more platforms in isolation. Test Kitchen is Chef's integration testing tool of choice for cookbooks. It's included as part of Chef Workstation and used by all Chef-managed community cookbooks.

<span id="page-5-0"></span>Progress Chef

# **Chef Infra Client 18 Key New Features**

The release of Chef Infra Client 18 includes a number of new features and improvements, including a renewed focus on Test Driven Development (TDD), enhanced system coverage for different architectures and cloud instances, and more tools that make using and upgrading Chef Infra easier.

Key new features and enhancement introduced in Chef Infra Client 18 include:

- Slow Resource Reporting with --slow-report flag
- Ability to allow or deny attributes that are reported to Automate
- Secrets Management Beta
- Run Lists can now be specified when using Policyfiles
- Chef Solo recipe fetching for S3 using --recipe-url s3://BUCKET/file.tar.gz
- Improved VMware detection
- Updates to Windows, macOS resources
- Improved Compliance Phase integration between Chef Infra and Chef InSpec

Resource updates and improvements:

- Windows updates
	- o windows\_firewall\_rule: multiple IP support
	- o windows\_pagefile: entirely rewritten
	- o windows\_printer: entirely rewritten
	- o windows\_printer\_port: entirely rewritten
	- o windows\_security\_policy: Improvements to value handling
	- o hostname: Entirely rewritten on Windows
	- o powershell\_package: support for passing an array of install options and performance improvements
	- o windows\_feature: Performance improvements
	- o chef\_client\_scheduled\_task: support for setting task priority
	- o registry\_key: support for lazying properties
	- o powershell\_package\_source: support for authenticated sources
	- o chocolatey\_source: support for authenticated sources
- macOS updates
	- o group: support for setting GID as integer
	- o homebrew\_cask: support for or @ in the names
	- o user: handles missing fields in existing users better
	- o macos\_userdefaults: Entirely rewritten with native API calls
	- o chef\_client\_launchd: Handle restarts when the config changes

a) Progress Chef

- Improved management of RHSM on RHEL
- New Resources
	- o habitat\_package, habitat\_sup, habitat\_config, habitat \_install, habitat\_service, habitat user toml
	- o windows\_defender / windows\_defender\_exclusion
	- o windows\_update\_settings
- Compliance Phase
	- o Improved logging
	- o JSON-file reporter *off* by default
	- o Infra attributes passed to InSpec by default
	- o Embedded InSpec profiles in cookbooks
	- o Interval run support
- InSpec improvements:
	- o 29 improved resources
	- o 16 new resources
		- windows firewall
		- windows\_firewall\_rule
		- selinux
		- zfs\_pool
		- **■** zfs dataset
		- mongodb\_conf
		- mongodb\_session
		- opa\_cli
		- opa\_api
		- cassandradb\_conf
		- cassandradb\_session
		- mssql\_sys\_conf
		- oracledb\_conf
		- oracledb\_listener\_conf
		- ibmdb2 conf
		- ibmdb2 session
- Packaging
	- o Arm64 containers published for testing
	- o FIPS PPC RHEL support
	- o Solaris 11.3 support
	- o macOS 12 support
	- o Windows 11 / 2022 support
	- o The return of Ubuntu 16.04
	- o Debian 11 support

Progress Chef

- o Support for AlamaLinux and Rocky Linux
- Infra Language
	- o New render\_json, render\_toml, and render\_yaml Infra Language helpers

For a full list of features & enhancement visit [docs.chef.io.](https://docs.chef.io/release_notes_client/#release-notes-chef-infra-client-120---165)

### <span id="page-8-0"></span>Test Driven Development (TDD)

Improvements to Test Kitchen build on updates made in the release of Chef Infra Client 18, and make it easier than ever to test cookbooks and policies using Docker, Vagrant or cloud environments. Users can spin up multiple environments and OSes at once and add suites to include cookbooks and policies to run automatically. We've created Docker (Dokken) images that simulate true OS environments so you can test with confidence.

With improvements to Compliance Phase, users also can use their integrated profiles in Test Kitchen. For example, in the kitchen.yml file under *suites*:

suites:

```
 - name: default
```
- verifier:
	- inspec\_tests:
		- compliance/profiles/<profile-name>

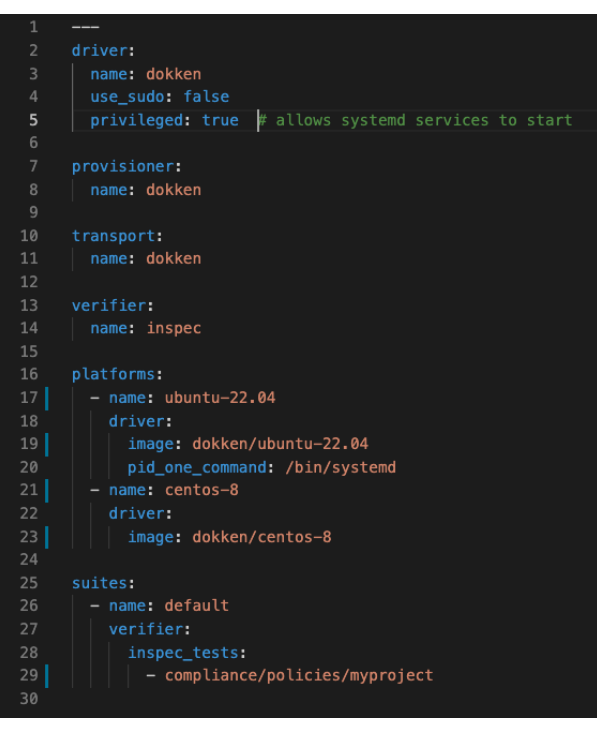

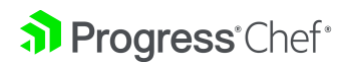

To learn more about testing with Docker read the blog and watch the on-demand webinar - Chef Infra Best Practices: [#3 Testing Chef Infra Cookbooks Fast with Docker.](https://blog.chef.io/chef-infra-best-practices-3-testing-chef-infra-cookbooks-fast-with-docker)

Starting with Chef Infra Client 17 and now in version 18, a number of Policyfiles improvements were made to make them easier to migrate to and bridge the gap between traditional Berks workflows and Policyfiles. Improvements include:

- Users can now optionally execute Chef Infra Client with a specified run list on nodes that are managed with Policyfiles.
- Run lists with Policyfiles give users the safety of locked sets of cookbook dependencies while also giving users the flexibility to change run lists or run different run lists on nodes for ad hoc Chef Infra Client converges.
- Policyfiles with run lists offer additional flexibility over named run lists and are better suited for ad hoc Chef Infra Client execution or programmatically changing run lists during bootstrap.

To get started with Chef Test Kitchen check out the blog and New User Guide: [Chef Guide: Accelerate test-driven development with Chef](https://www.chef.io/blog/chef-guide-accelerate-test-driven-development-with-chef-workstation-and-test-kitchen)  [Workstation and Test Kitchen](https://www.chef.io/blog/chef-guide-accelerate-test-driven-development-with-chef-workstation-and-test-kitchen)

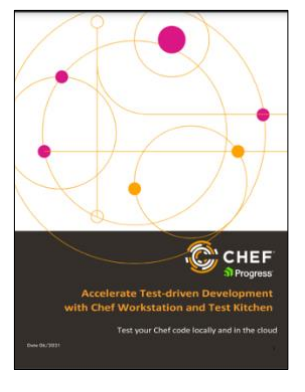

### <span id="page-9-0"></span>Embedded Profiles

New since Chef Infra Client >= 17.5.22 are three new resources that make it easier to ship Chef InSpec profiles, waivers and inputs, allowing you to combine infrastructure and compliance in a single artifact. Bringing infra and compliance together ensures security is always considered when making changes to your systems and enables collaboration in DevSecOps through shared pipelines. Combining infrastructure and compliance content in cookbook artifacts also allows for the safe and controlled promotion of compliance content from development to production using Policyfiles.

A new *compliance* directory is created in your cookbook directory when using *chef generate cookbook <cookbook-name>* that includes subfolders for *inputs*, *profiles* and *waivers*:

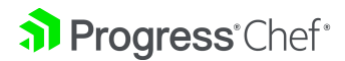

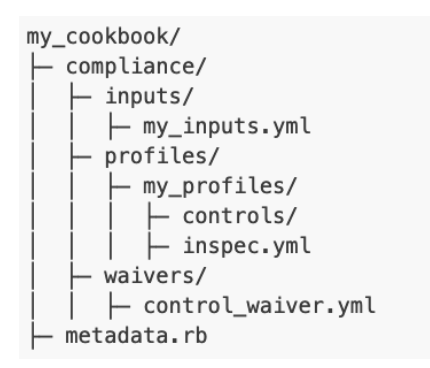

You can then reference those files using Chef notation:

# Load a single profile from a specific cookbook: include\_profile "my\_cookbook::profile\_name"

# Load all waivers from a cookbook: include\_waiver "my\_cookbook::.\*"

# Load all inputs that start with ssh: include\_input "acme\_cookbook::ssh.\*"

### <span id="page-10-0"></span>System Coverage Enhancements

DevOps teams want fewer tools, not more, and with Chef Infra 18 we've continued to expand commercial and community support for all the platforms that make up your infrastructure fleet. Highlighted coverage enhancements in Chef Infra Client 18 include:

- ARM: Improved support for ARM platforms including better ARM detection within architecture helpers and new packages for Linux distros on ARM
- MacOS: Improved support for macOS profiles, Big Sur support, M1 processor support, macOS Monterey support and new Homebrew update resource
- Windows: Ongoing Windows support enhancements including: production of Windows 8 packages; PowerShell Core support; resources for managing Windows Update and Windows Defender; new Windows audit policy resources; and firewall profile resources
- Linux: Large improvement to Linux CPU detection, support for FIPS on Ubuntu and PPC RHEL, detection of new RHEL variants such as Rocky Linux and AlamaLinux, support for Podman, and improved RHEL 8 packages

Whether you're running Linux, macOS, Windows, ARM or cloud-based instances, RHEL 8, macOS 11, and others Chef Infra Client can manage them with improved support for native architectures. That means you can code once and apply everywhere. View our full list of [supported platforms.](https://docs.chef.io/platforms/)

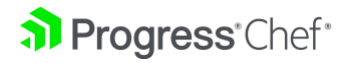

### <span id="page-11-0"></span>Expanded Cloud Support

Chef has long supported all the popular cloud providers and Chef Infra Client 18 includes additional improvements that let you to take full advantage of your AWS, Azure, or Alibaba environments. Now, you can use cloud variables like security groups, GEO location and region to target your Chef configuration management, helping to ensure you're properly securing and diversifying your critical workloads.

At [ChefConf '21 Online](https://www.chef.io/chefconf/agenda) we launched a Secrets Management integration for fetching secrets from AWS Secrets Manager, Azure Key Vault, HashiCorp Vault, and Akeyless Vault.

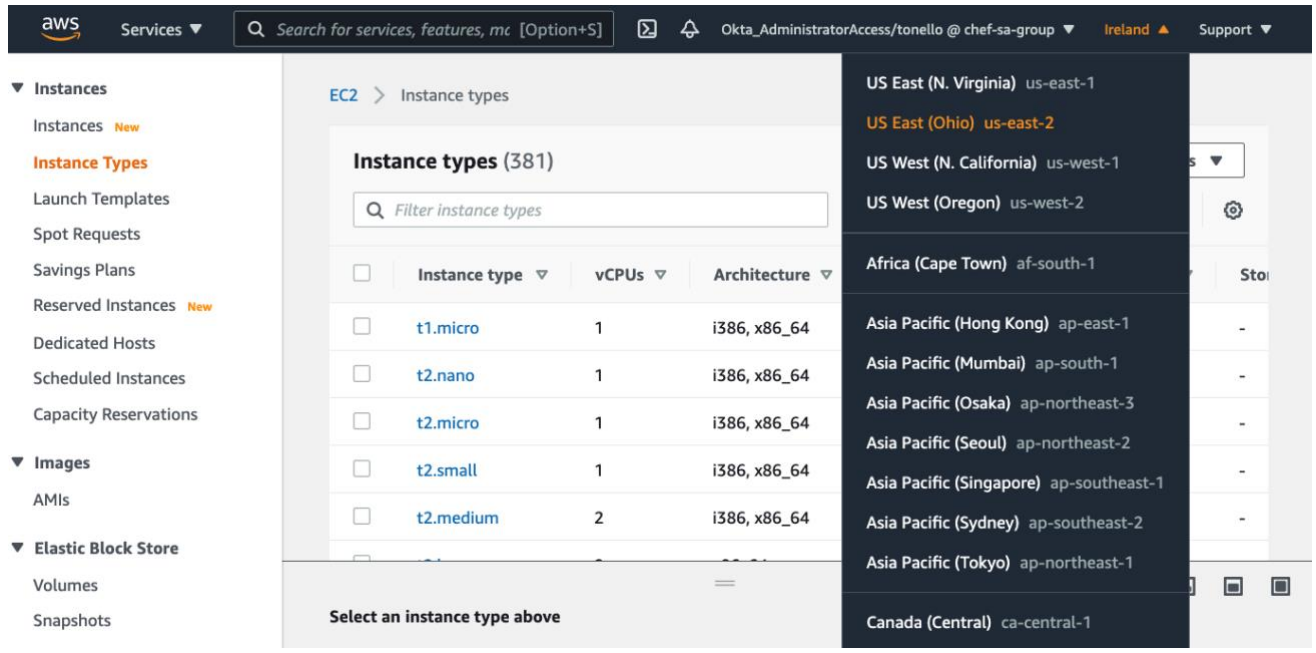

### <span id="page-11-1"></span>User Experience Improvements

Chef Infra Client 18 includes more improvements to Chef Infra resources and helpers. We've slimmed down the Chef Infra Client while expanding, its capabilities making running commands more straightforward and intuitive. We've also made improvements to Cookstyle, which checks your code and can autocorrect common errors. Chef Infra Client 18 continues to make the upgrade process easier, and we improved Chef Infra's idempotency, and **improved performance by eight-fold** in the [systemd\\_unit](https://docs.chef.io/resources/systemd_unit) resource by streamlining requests. The Chef Infra language also includes new helpers for writing TOML, YAML, and JSON configuration data to disk.

**Chef Cookstyle** is a code analysis and linting tool built upon RuboCop is shipped as part of Chef Workstation. It replaced Foodcritic in September 2019. Cookstyle helps users write better Chef Infra cookbooks by detecting issues and automatically correcting cookbook code. Cookstyle enhancements released as part of Chef Infra Client 18 include:

- 29+ new cops added, bringing the total to 240+ cops
- New Cops for validating Chef InSpec profiles
- Majority of cops are now auto-correcting
- Comprehensive documentation added
- Numerous updates to Chef Cookstyle to improve overall reliability, performance, and integration with external tools

A comprehensive list of Chef Cookstyle cops can be found [here.](https://docs.chef.io/workstation/cookstyle/cops/)

For more on Chef Cookstyle check-out: [Blog/Recorded Webinar: Chef Infra Best Practices: #1 Using Cookstyle for Infra Client](https://www.chef.io/blog/chef-infra-best-practices-1-using-cookstyle-for-infra-client-upgrades)  **[Upgrades](https://www.chef.io/blog/chef-infra-best-practices-1-using-cookstyle-for-infra-client-upgrades)** 

Chef Infra Compliance Phase enables compliance and auditing reporting using the Chef InSpec engine as part of any Chef Infra Client run without the need for the audit cookbook. This simplifies the workflow needed to implement and run compliance audits, view results, and do analysis. It extends our policy-based approach to configuration, enabling a single agent than can handle the end-to-end workflow from state enforcement to data aggregation to validation. Additional features of Chef Infra Client phase include:

- Author and ship compliance content directly in your cookbooks combining infrastructure and compliance into a single, versioned, and immutable artifact
- Integrate Chef Infra attributes to expose infrastructure state information to compliance profiles
- Dozens of new InSpec resources to make writing compliance content easier than ever
- Improved integration to allow test-driven development for compliance, enabling DevSecOps

To learn more about Chef Infra Compliance Phase watch the [on-demand webinar.](https://www.chef.io/webinars/configure-chef-infra-compliance-using-built-in-functionality)

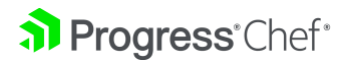

### <span id="page-13-0"></span>Full-Stack Visibility

**The Infrastructure State Management Dashboards** allow users to view and manage Chef Infra Server details in Chef Automate. Using these views users can:

- Add multiple Chef Infra organizations or servers to Chef Automate to review cookbooks, roles, environments, data bags, nodes, clients, and Policyfiles for each organization
- Search and find roles, environments, Policyfiles, data bag items, and nodes from Chef Automate
- Manage node reporting data back to Chef Infra Server from Chef Infra Server views in Automate
- View a history of revisions of each policyfile with associated policy group provides unmatched visibility of the given infrastructure. Combined with existing client run reports, Infra Server views give full visibility and control of underlying infrastructure.

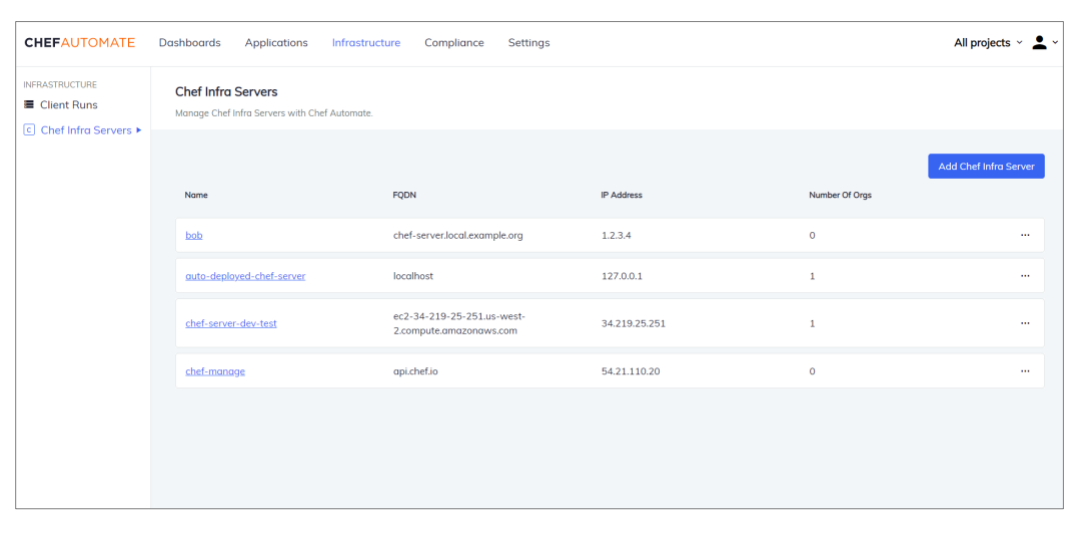

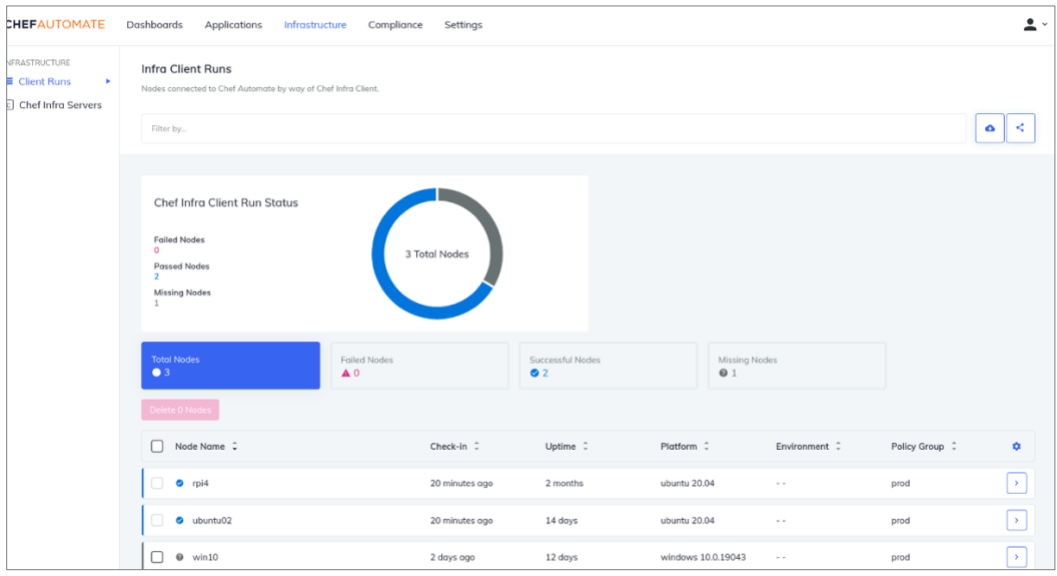

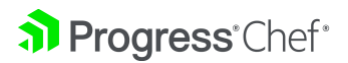

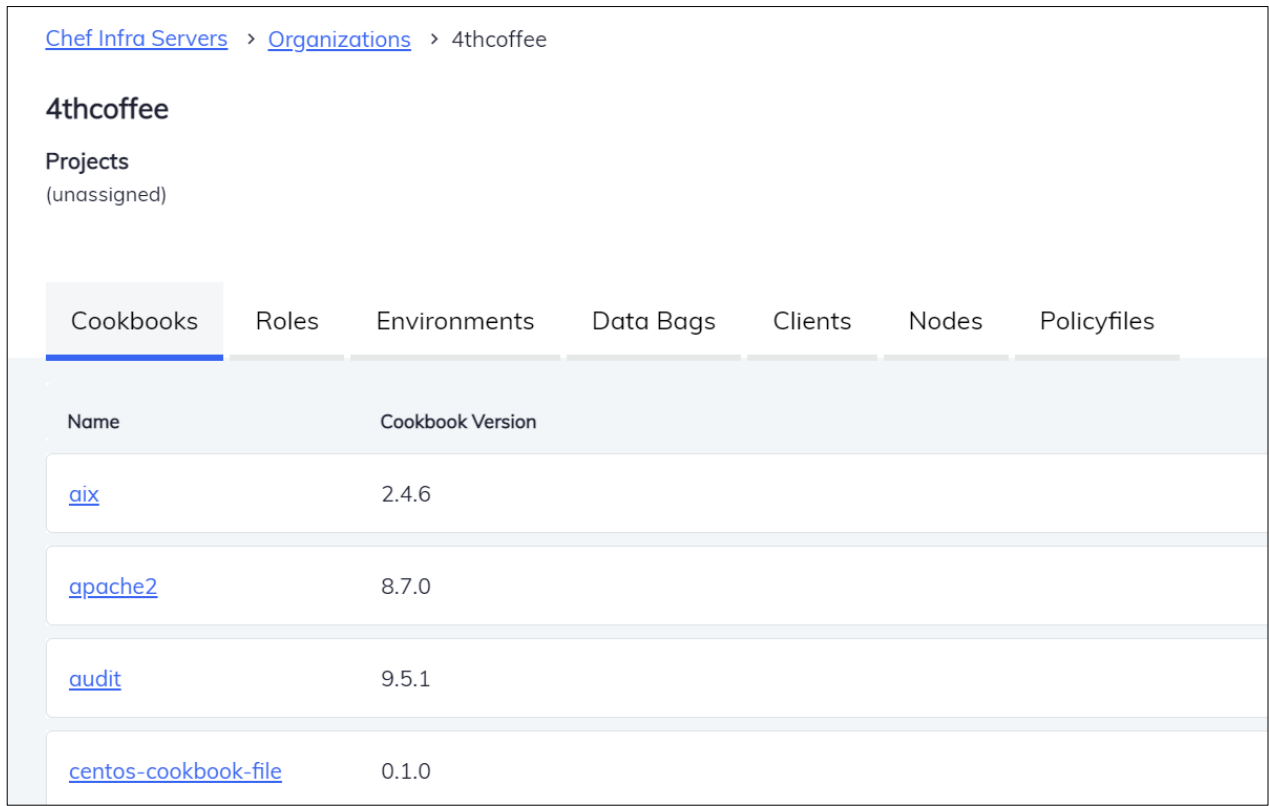

#### Chef Infra Servers > Organizations > Roles > chef-load-role-544188300 chef-load-role-544188300 JSON Name Description Chef Type chef-load-role-544188300 auto generated role role Chef::Role Attributes Details Run List  $\_default$  $\checkmark$ Expand All  $\angle$  Edit Collapse All Position Version + C: chef-load-role-544188300  $\cdots$ ■ aix::nim\_master\_setup  $2.4.6$ **E** aix::nim\_master\_setup\_standalone  $2.4.6$  $\equiv$  audit  $9.5.1$

**Example:** View all the cookbooks of an organization

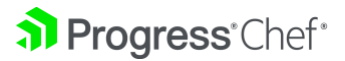

With the completion of this work, Chef Infra users no longer need to use Chef Manage [\(which is set to be deprecated at the end of 2022\)](https://www.chef.io/blog/product-announcement-new-chef-infra-server-automate-functionality-and-eol-updates-for-chef-manage-and-backend) and can manage all their infrastructure using Chef Automate, which provides better visibility and manageability. In addition, Chef Automate also provides Chef Infra users with:

- Role-Based Access Controls: Provide specific rights to different members of your team and create projects that group users and resources for fine-grained control.
- APIs and Integration Abilities: Integrate notifications and data feeds with tools you already use, like ServiceNow, Slack, Elasticsearch, and Web hooks.
- Built-in Infrastructure tasks for managing node run\_lists, tags and attributes

To learn more about this feature view the Chef Automate Infra Server documentation.

### <span id="page-15-0"></span>Windows Patching

Chef Infra Client 18 includes expanded security and patching capabilities with the addition of two new resources:

- WSUS management: windows\_update\_settings resource for managing Windows Update settings including WSUS settings
- Windows Defender Management: windows\_defender and windows\_defender\_exclusion resources for managing Windows Defender scanning and exclusions

### CASE STUDY:

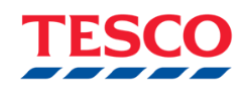

[Tesco Streamlines Patch Management with Self-Checkout for App Teams](https://www.chef.io/customers/tesco)

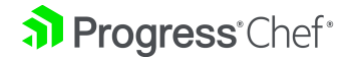

### <span id="page-16-0"></span>Support and Security Updates

The most immediate reason to keep your clients updated is to maintain support and ensure the most up-to-date security patches. While new feature updates will be limited to the latest release, security patches and bug fixes are provided for new and legacy fixes over their entire support lifecycle.

We always recommend Chef Infra users run the latest version of the Chef Infra Client. Updates, published as minor or patch releases, are designed to be non-breaking, backwards compatible, and most importantly, used without updating associated cookbooks. Each Chef Infra Client release typically features performance improvements, underlying component upgrades, additional platform support for new operating systems like AlmaLinux, and timely updates and patches that help you better respond to any nascent vulnerabilities or CVEs in any Chef Infra's dependencies.

Chef provides support, bug fixes, and security patches for the latest two major releases of Chef Infra Client. That means Chef Infra Client 17 will continue to be supported, but Chef Infra Client 16 is officially End of Life as of this release (April 28, 2022).

More information and a full list of software Chef supports can be found in our [documentation.](https://docs.chef.io/versions/)

# <span id="page-16-1"></span>**Chef Infra Client Release History**

Below is a summary of key features released from Chef Infra Client 18 to Chef Infra Client 12. Note with the release of Chef Infra Client Chef 18, Chef Infra Client 12-16 are now end of life (EOL).

### <span id="page-16-2"></span>Chef Infra Client 18

- Slow Resource Reporting with --slow-report flag
- Ability to allow or deny attributes that are reported to Automate
- Secrets Management Beta
- Run Lists can now be specified when using Policyfiles
- Chef Solo recipe fetching for S3 using --recipe-url s3://BUCKET/file.tar.gz
- Improved VMware detection
- Updates to Windows, macOS resources
- Improved Compliance Phase integration between Chef Infra and Chef InSpec

Progress Chef

### <span id="page-17-0"></span>Chef Infra Client 17 (to 17.5)

The release of Chef Infra Client 17 includes a number of upgrades and improvements, including a renewed focus on Test Driven Development (TDD), enhanced system coverage for different architectures and cloud instances, and more helpers that make using and upgrading Chef easier, whether you're a seasoned pro or just getting started. Release Highlights:

#### • General improvements

- o Chef Infra Compliance Phase
- o Ship InSpec profiles, waivers, and inputs directly in cookbooks
- o New compliance CLI reporter
- o Improved Docker container detection and support for detecting containers in Podman
- o New Ohai Chef Habitat plugin at node['habitat'].
- o Smaller, more efficient Chef Infra Client codebase without knife and dependencies bundled with Chef Infra Client. *Note: Knife is still included with every Chef Workstation release*
- o Chef packages on macOS/Linux/Unix now create the /etc/chef directory along with sample client configuration files to make getting started easier
- o Reporting on the slowest resources in your Chef Infra Client execution with slow-report command line flag and Test Kitchen integration

#### • Chef Workstation improvements

- o Support for macOS Big Sur, macOS Monterey, Windows 8, AlmaLinux and Amazon Linux 2
- o Improvements to Policyfiles and the Chef command line
- o New Cookstyle cops added to modernize cookbook code automatically.
- o Enhancements to the chef generate command to generate better getting started chef-repo and cookbook files

#### • Chef Infra Language

- o Upgraded to Ruby 3.0 for improved performance and capabilities
- o Custom resource default values are now better processes to avoid potentially confusing errors
- o Recipe attributes can be lazily loaded if necessary
- o reboot\_pending? Helper now works on all Debian platform-family distros, not just Ubuntu
- o Beta release of new secrets helper for fetching secrets from AWS Secrets Manager, Azure Key Vault, HashiCorp Vault, and Akeyless Vault
- o New render\_json, render\_toml, and render\_yaml helpers for writing out JSON, TOML, and YAML config files

a) Progress Chef

#### • New resources

- o New resources for defining InSpec compliance waivers and inputs directly in Infra recipes.
- o Six new resources for installing Chef Habitat and deploying/managing Habitat applications using Chef Infra
- o windows\_update\_settings resource for managing Windows Update settings including WSUS settings
- o windows\_defender and windows\_defender\_exclusion resources for managing Windows Defender scanning and exclusions
- o Expanded support for security policies in windows\_security\_policy
- o Improved Windows printer setup capabilities with updates to windows\_printer and windows\_printer\_port
- o Supports changing hostnames on AD joined Windows nodes in the hostname resource
- o Support for setting firewall rules for multiple IP addresses in windows firewall rule
- o Improved performance in systemd\_unit resource
- o Performance in the file resource improved when using verifiers
- o windows\_certificate has improved support for importing certs and the ability to export certificates to disk

#### • Expanded platform support

- o macOS 12 and macOS on M1 processors now supported
- o Detection of Sangoma Linux, AlmaLinux, Virtuozzo, and Alibaba Cloud Linux
- o Large improvement to Linux CPU detection
- o Improved filesystem detection format on Windows hosts to match Linux/macOS/\*nix hosts
- o FIPS support on Ubuntu
- o FIPS support on RHEL/CentOS PPC architectures

#### • Cloud coverage enhancements

- o Microsoft Azure: Cloud detection has been improved and Increased data gathering and exposure (e.g., server demographics, geos, security groups, whether or not monitoring is enabled)
- o Amazon Web Services (AWS): Support for AWS metadata services (IMDSv2) and improved AWS metadata gathering
- o Alibaba Cloud support with node['alibaba'] showing metadata with helper node['cloud']

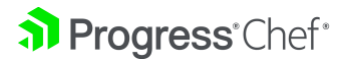

#### • Secrets management integration helper (Beta)

- o AWS Secrets Manager
- o Azure Key Vault
- o HashiCorp Vault
- o Akeyless Vault

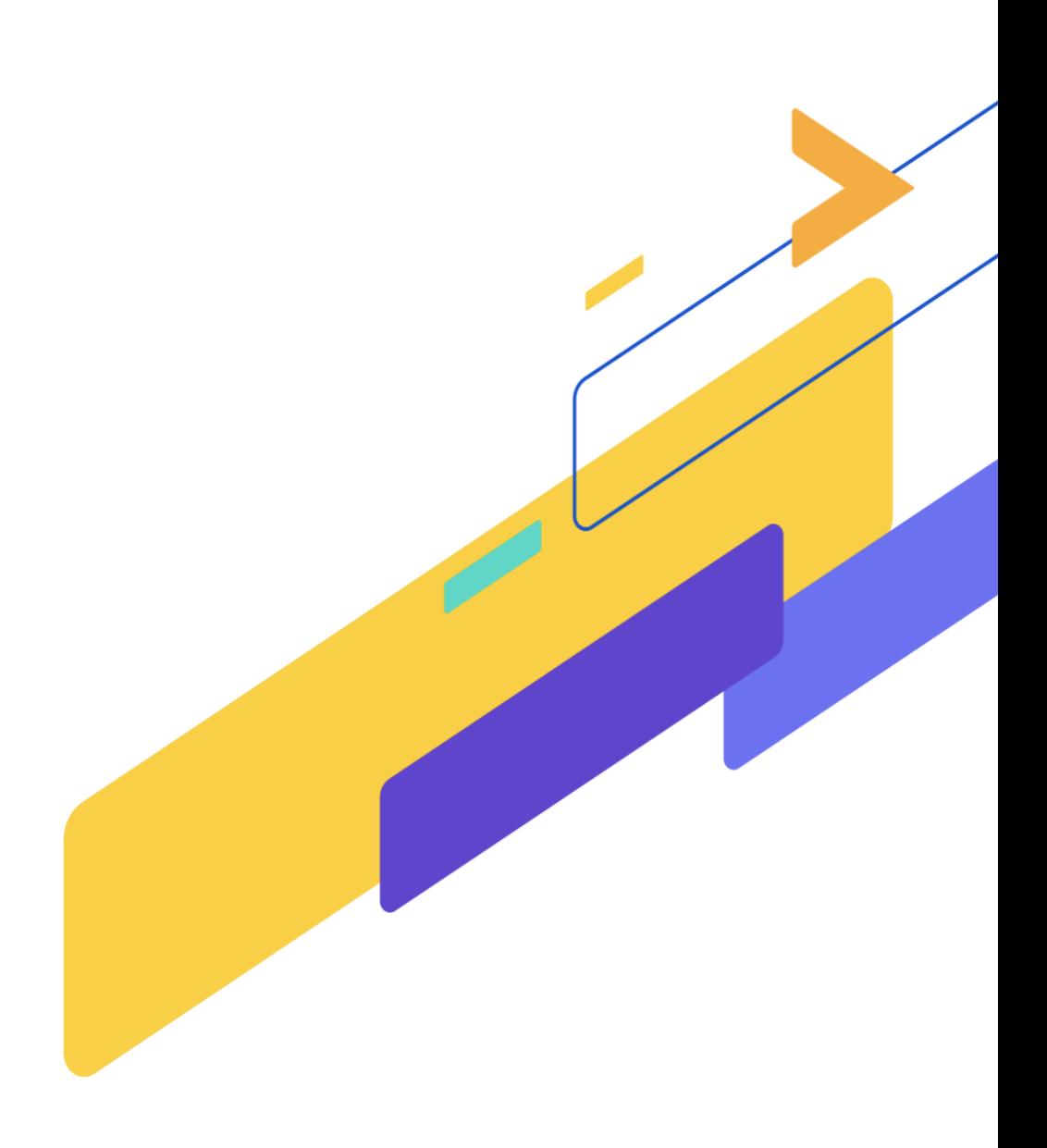

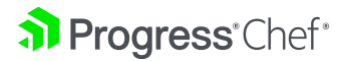

<span id="page-20-0"></span>Chef Infra Client 16 debuted as a smaller, faster version of the chef-client that's chock full of new resources, features, and supported platforms. It had an unprecedented focus on streamlining the user experience for newcomers and seasoned veterans alike. Release Highlights:

- Added YAML recipe support
- File unmasks can be set on all resources
- Windows improvements
	- o Reduced disk usage by up to 30% with dramatically improved performance on Windows systems
	- o PowerShell Core Support
	- o Enhanced 32-bit Windows Support
- Windows resources can specify SIDs directly instead of user/group names
	- 14 new resources
		- o alternatives, plist, user\_ulimit, windows\_security\_policy, windows\_user\_privilege, chef\_client\_cron, chef\_client\_ systemd\_timer, chef\_client\_scheduled\_task, chef\_client\_config, chef\_client\_launchd, chef\_client\_trusted\_certificate, windows\_firewall\_profile, windows\_audit\_policy, homebrew\_update
- Significant Improvements to 26 existing built-in resources and new helper functions, which can be used in any resource or recipe
	- o sanitized\_path, which, and more
- Built-in helpers for using Chef Vault secrets
- Ohai Plugin improvements
	- o Improved Azure detection
	- o AWS Instance Metadata Service Version 2 (IMDSv2) support
	- o EC2 IAM role gathering
	- o Expanded Linux network configuration gathering
	- o New plugins for IPC, SELinux, and Interrupts
	- o DMI plugin support for Windows
	- o Improved gathering of ZFS pool information
- Custom Resource improvements
	- o Unified Mode (single phase execution)
	- o Improved property require behavior
	- o Resource partials for code reuse between resources
	- o New after resource state
	- o Improvements and default behavior for identity and desired\_state properties
- The compile\_time property is now available for all resources, including custom resources
- <span id="page-20-1"></span>• Upgraded to Ruby 2.7

a Progress Chef<sup>®</sup>

Chef Infra Client 15 will soon be End of Life (April 2021). It included an update to our licensing policies, in which we made all of Chef's software open source under an Apache2 license, and their supported distributions (binaries) subject to an enterprise license for commercial use. More detail can be found in [this blog post.](https://blog.chef.io/preparing-for-april-end-of-support-dates) Additionally, this release featured a significant number of new helper functions to help with cookbook creation and expanded support for Chef Infra Client on the ARM architecture. Release Highlights:

- Expanded Platform Support
	- o x86\_64: Ubuntu 20.04, Debian 10, macOS 10.15 (Catalina), Amazon Linux 2
	- o aarch64: Ubuntu 18.04/20.04, RHEL 7/8, Amazon Linux 2, SLES 15
- Support for the DNF packaging system in RHEL 8
- New Resources
	- o snap\_package, archive\_file, windows\_uac, windows\_dfs\_folder, windows\_dfs\_server, windows\_dns\_record, windows\_ dns\_zone, chocolatey\_feature, chef\_sleep, notify\_group
- Ohai system information detection improvements
	- o Improved detection of Virtualized guests in Ohai
	- o Improved detection of Windows running on OpenStack
- New Helpers to simplify writing cookbooks and resources
- Multiple platform detection helpers for cloud, virtualization, and OS version
- Replaced Existing Cookbook Dependencies
	- o Resources previously provided by the windows\_dfs, windows\_dns, and libarchive cookbooks are now built-in
- Support for Ed25519 SSH keys
	- o Unified Bootstrapping of \*nix/Windows
- Target Mode for node management over SSH without a client installation
- Upgraded to Ruby 2.6

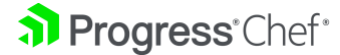

<span id="page-22-0"></span>Chef Infra Client 14 saw a vast improvement in performance and reduction of the install size. We also added a number of new resources that were previously provided by cookbooks on the [Chef Supermarket.](https://supermarket.chef.io/) With these changes, Chef Infra practitioners not only saw the client itself become easier to manage but could greatly reduce the number of cookbooks they needed. Release Highlights:

- Expanded platform support
	- $O$  AIX 7.2
	- o Debian 10
	- o FreeBSD 12
	- o macOS 10 .15
	- o RHEL 8
	- o Ubuntu 20.04
	- o Windows 10 & 2019
- New Resources
	- o windows\_workgroup, windows\_shortcut, windows\_printer\_port, windows\_printer, windows\_font, windows\_feature, windows\_auto\_run, windows\_ad\_join, sysctl, swap\_file, sudo, rhsm\_subscription, rhsm\_ repo, rhsm\_register, rhsm\_ errata\_level, rhsm\_errata, openssl\_rsa\_public\_key, openssl\_rsa\_private\_key, openssl\_dhparam, ohai\_hint, macos\_ userdefaults, hostname, homebrew\_tap, homebrew\_cask, dmg\_ package, chef\_handler, ssh\_known\_hosts\_entry, kernel\_module, powershell\_package\_source, chocolatey\_ source, chocolatey\_config, openssl\_ec\_public\_key, openssl\_ ec\_private\_key, openssl\_x509\_crl, openssl\_ x509\_request, openssl\_x509\_certificate, cron\_access, cron\_d, windows\_ workgroup, locale, timezone, windows\_firewall\_rule, windows\_share, windows\_certificate, and build\_essential
- Improved Resources
	- o windows\_service can now create Windows services
- Removable Cookbook Dependencies
	- o windows, build\_essential, mac\_os\_x, openssl, sudo, sysctl, rhsm, homebrew, windows\_firewall, swap, hostname-chef, locale, timezone\_iii
- Improved FIPS detection
- Install size reduced by 50% on Linux/macOS, 12% on Windows
- <span id="page-22-1"></span>• Upgraded to Ruby 2.5

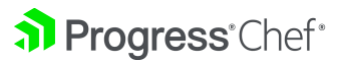

With Chef Infra Client 13, we established our current yearly major release cadence. Full details can be found in the [Chef Infra Release and Support Schedule.](https://github.com/chef/chef/blob/master/docs/dev/policy/release_and_support_schedule.md) As part of this change, any planned deprecations, syntax revisions, or other breaking changes must first be implemented as a non-breaking warning that indicates removal in the next major release. Similarly, while patches, bug fixes, and CVE remediations would continue to be implemented throughout each release, changes that might impact behavior or performance, like Ruby upgrades to the next minor release, would be scheduled for the next major release of Chef Infra Client.

#### Release Highlights:

- Expanded platform support
	- o macOS 10.14
	- o SUSE Linux Enterprise Server (SLES) 15
- New Resources
	- o apt\_preference, windows\_path, windows\_task, zypper\_repository
- Ohai Improvements
	- o Expanded detection of nodes running on Azure, EC2, OpenStack, and SoftLayer
- Cloud metadata gathering for Azure and Rackspace Replaces Existing Cookbook Dependencies
- Resources provided by the apt and zypper cookbooks are now built-in
- Encrypted Data Bags use more secure aes-256-gcm encryption method by default
- <span id="page-23-0"></span>• Chef InSpec and Chef Vault included out of the box

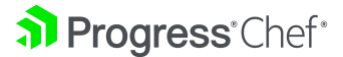

Chef Infra Client 12 was unique in a number of ways. It was the final release before we formalized the yearly cadence of major releases and was one of the longest-running stable releases of Chef Infra Client. As such, a large number of improvements were added during its lifecycle.

#### Release Highlights:

- Expanded platform support
	- o AIX support added
	- o MacOS support added
	- o SUSE Linux Enterprise Server (SLES) support added
	- o Ubuntu 16.04 / 18.04
	- $O$  RHFL 7
	- o Debian 8
	- o Windows 2016
	- o FreeBSD 10 / 11
- Expanded macOS Support
	- o New Resources: homebrew\_package, osx\_profile
- Other New Resources
	- o bff\_package, openbsd\_package, paludis\_package, apt\_update, launchd, yum\_repository, ksh, systemd\_unit
- Removable Cookbook Dependencies
	- o Resources provided by the yum and systemd cookbooks are now built-in
- Notification Timers
	- o Determine when a notifies or subscribes parameter is executed
	- o Supports :delayed (default), :before, :immediately
- Security Updates
	- o Client/Server connections over HTTPS by default
	- o FIPS Mode added
- [Custom Resources](https://docs.chef.io/custom_resources/) Introduced
- [Policyfiles](https://docs.chef.io/policyfile/) Introduced
- <span id="page-24-0"></span>• Chef Automate data collection Introduced

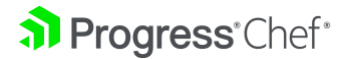

# **Upgrade Preparation Useful Info**

There's a lot of ground to cover when we talk about upgrades, and there are many important concepts that don't necessarily fit into some of our more specific topics. We'll start with an overview of some key concepts that should prove invaluable going forward.

### <span id="page-25-0"></span>Chef Infra Server Versions

It's important to note that the Chef Infra Client follows a yearly major release schedule, whereas the [Chef Infra Server](https://docs.chef.io/server/) does not. This structure allows us to continuously improve Chef Infra and provide a predictable timeline for any planned feature updates or breaking changes. It also means there is no parity between Chef client and server version numbers.

As of this writing, the latest stable Chef Infra Server release is 14.2.2, and Chef provides support for 13.x and 14.x releases. Either version can be used regardless of the Chef Infra Client version you have installed.

### <span id="page-25-1"></span>Chef Workstation and ChefDK

[Chef Workstation](https://docs.chef.io/workstation/) was introduced as a drop-in replacement for the ChefDK. Chef Workstation contains the same tools along with additional enhancements like ad-hoc task support with chef-run and a desktop application with auto-update facilities. Major development of ChefDK ended in 2019 and on Dec. 31, 2020, ChefDK reached end-of-life status. If you're still using ChefDK, check out our blog post Goodbye ChefDK, Hello Chef [Workstation.](https://blog.chef.io/goodbye-chefdk-hello-chef-workstation)

Also of note, regardless of the version of Chef Infra you're using, Chef recommends running the latest version of Chef Workstation. Tools like Cookstyle and Test Kitchen provide builtin facilities for targeting specific Chef Infra Client versions, so upgrading Workstation will not require you to upgrade Chef Infra Client as well.

### <span id="page-25-2"></span>Upgrading Cookbooks & Clients

Upgrading Chef Infra Client is a twofold process:

- 1. Updating Chef cookbooks to ensure compatibility
- 2. Upgrading Chef Infra Client itself on managed systems

How much planning and work is required for each task will vary from organization to organization. Some may find that their cookbooks need very little work and can focus their efforts on orchestrating client upgrades. Some will have large numbers and combinations of cookbooks in place across environments and platforms and look to subdivide the upgrade process to keep the process manageable. In the next section, we'll address these tasks individually, and provide tips & tricks for each.

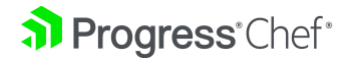

# <span id="page-26-0"></span>**Upgrading Cookbook Guidance and FAQ**

This guidance is specific for upgrading your Chef cookbooks, which is often done in conjunction with a major Chef Infra Client upgrade. Specifically, we'll cover how to evaluate whether your cookbooks are compatible with the latest versions, and how to use the tools provided in Chef Workstation to quickly iterate on and test those cookbooks against a target release.

### <span id="page-26-1"></span>Chef Upgrade Lab

Chef has taken what its learned from helping our clients upgrade cookbooks and clients at scale and poured them into [Chef Upgrade Lab.](https://docs.chef.io/workstation/upgrade_lab/) Upgrade Lab provides a way to evaluate every cookbook and node on your Chef Infra Server to ensure a straightforward path to migrating everything to the latest and greatest kit.

#### How do I know which issues affected me?

In the past, you needed to download multiple versions of ChefDK that mapped to the Chef Infra Client version you were going from, to the version you were going to. Then you'd run foodcritic against each cookbook and start traipsing through the output.

With [Chef Cookstyle,](https://github.com/chef/cookstyle) that's not a thing anymore! You can simply set a target version in your cookbook's .rubocop.yml (in this example we'll be going from 12 to 13) and get rolling! It's important to note when you specify a version constraint like we've done, that only the warnings specific to this version will be displayed. When you change the target version or the release specification, you'll have more to fix. Please check out the Chef Cookstyle [documentation](https://docs.chef.io/workstation/cookstyle/) for a complete review!

If you'd like to try an upgrade on a test repository to see some errors, first clone this repo [\(github.com/ChefRycar/bad\\_dates\)](https://github.com/ChefRycar/bad_dates) and make sure you have the latest version of Chef Workstation installed [\(downloads.chef.io/chef-workstation/\)](https://downloads.chef.io/tools/workstation).

To learn more about upgrading with Chef Cookstyle read the blog and watch the recorded [webinar: "Chef Infra Best Practices: #1 Using Cookstyle for Infra Client](https://blog.chef.io/chef-infra-best-practices-1-using-cookstyle-for-infra-client-upgrades) Upgrades".

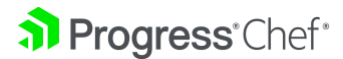

### <span id="page-27-0"></span>Which offenses do I fix first?

The ones that Cookstyle can autocorrect of course! What's that? Cookstyle has an autocorrect feature in it that fixes many issues automatically. We'll take a look at that below, but first let's see which deprecations exist in our cookbook and perform a frequency analysis.

To check offenses that exist when upgrading from Chef Infra Client 12 to 13.latest:

```
$ cd ~/path/to/bad_dates > cookstyle .
```
You'll now see output that looks like this:

```
/tmp/bad_dates# cookstyle .
Inspecting 9 files
```

```
Offenses:
```

```
metadata.rb:8:1: R: ChefSharing/InsecureCookbookURL: Insecure 
http Github or Gitlab URLsfor metadata source url/issues url
fields
issues_url 
'http://github.com/ChefRycar/bad_dat
es/issues' 
^^^^^^^^^^^^^^^^^^^^^^^^^^^^^^^^^^^^
\lambdarecipes/windows.rb:13:10: W: 
ChefDeprecations/ChocolateyPackageUninstallAction: 
Use the: remove action in the chocolatey package
resource instead of :uninstall which was removedin 
Chef Infra Client 14+ action :uninstall
^^^^^^^^^^
9 files inspected, 
18 offenses 
detected
```
Progress Chef

Now let's do a quick

#### frequency analysis:

```
/tmp/bad dates# cookstyle . --format offenses 9/9 files
|============================================== 
100================================
===============>| Time: 00:00:00
3 
ChefDeprecations/ChefRewind 
3 
ChefDeprecations/DeprecatedY
umRepositoryProperties
2 ChefSharing/InsecureCookbookURL
1 ChefCorrectness/NodeNormal
1 ChefDeprecations/ChefWindowsPlatformHelper
1 ChefDeprecations/ChocolateyPackageUninstallAction
1 ChefDeprecations/CookbookDependsOnCompatResource
1 
ChefDeprecations/CookbookD
ependsOnPartialSearch 1 
ChefDeprecations/CookbookD
ependsOnPoise
1 ChefDeprecations/EpicFail
1 
ChefDeprecations/Node
Set 1 
ChefDeprecations/Wind
owsTaskChangeAction 1 
Style/StringLiterals
--
18 Total
```
Now, that's useful information! At this point if we really want to dive in, we can compare the output from the analysis with all of the rules that currently exist in Cookstyle [\(github.com/chef/cookstyle/blob/master/docs/cops.md\)](https://github.com/chef/cookstyle/blob/master/docs/cops.md).

For the sake of brevity, we won't do that here. Instead, we'll look at the autocorrect logic.

To use Cookstyle to autocorrect your cookbook, add the -a flag:

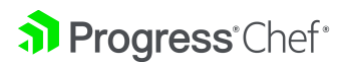

/tmp/bad dates# cookstyle -a . Inspecting 9 files

#### Offenses:

metadata.rb:8:1: R: [Corrected] ChefSharing/InsecureCookbookURL: Insecure http Github orGitlab URLs for metadata source url/issues url fields issues url 'http://github.com/ChefRycar/bad\_dates/issues' ^^^^^^^^^^^^^^^^^^^^^^^^^^^^^^^^^^^^^^^^^^^^^^^^^^^  $\wedge\wedge\wedge\wedge\wedge\wedge$ metadata.rb:9:1: R: [Corrected] ChefSharing/InsecureCookbookURL: Insecure http Github orGitlab URLs for metadata source url/issues url fields source url 'http://github.com/ChefRycar/bad\_dates' ^^^^^^^^^^^^^^^^^^^^^^^^^^^^^^^^^^^^^^^^^^^^^^^^^^ \*snip\* recipes/windows.rb:9:11: W: [Corrected] ChefDeprecations/WindowsTaskChangeAction: The:change action in the windows task resource was removed when windows task was added toChef Infra Client 13+. The default action of :create should can now be used to create an update tasks. action [:change, :create] ^^^^^^^^ recipes/windows.rb:13:10: W: [Corrected]ChefDeprecations/ChocolateyPackageUninstallAc tion: Use the : remove action in the chocolatey package resource instead of :uninstall which was removed in Chef Infra Client14+ action :uninstall  $\wedge\wedge\wedge\wedge\wedge\wedge\wedge\wedge\wedge\wedge\wedge$ 9 files inspected, 18 offenses detected, 15 offenses corrected.

From 18 offenses down to 3 in only a few seconds! This will clearly scale.

Progress Chef

### <span id="page-30-0"></span>Will correcting these offenses break my current chef-client runs and/or pipeline build runners?

This is by far the most common and important question our customers ask us with respect to the upgrade process. When working through the cookbook version and client upgrades, we recommend you perform them one major version at a time. In this example, we're moving from 12.x compatibility to 13.latest compatibility. By doing this, you're introducing code changes required in 13 that are supported in 12, thus giving you the confidence and control to upgrade cookbook by cookbook instead of all at once. Once your codebase has full compatibility with version 13, you can seamlessly upgrade the Chef Infra Client version running in your estate.

Once you're completely stable on the version of Infra Client that you just moved to, you repeat the process from  $13 \Rightarrow 14$ ,  $14 \Rightarrow 15$ ,  $15 \Rightarrow 16$ ,  $16 \Rightarrow 17$ , and finally  $17 \Rightarrow 18$ . A quick and easy way to do this is by modifying the TargetChefVersionattribute in the .rubocop.yml in your cookbook to the version of the client you're intending to upgrade to.

### <span id="page-30-1"></span>Can I upgrade from Chef Infra Client 12 to 18?

Yes, you can. But because you'll no longer have backward compatibility with your codebase, you'll need to introduce the new code and new client version in an extremely controlled fashion. This can be done, but it is not advised unless you've had your plan thoughtfully planned out and vetted by one of our Progress Customer Architects.

### <span id="page-30-2"></span>How should I release these changes in a controlled fashion?

Let's continue with the sample repo provided. By now, you should still have two offenses present in the bad\_dates example cookbook.

To take a look at how to correct what's left, run the following command without the offenses formatter and make the necessary changes:

/tmp/bad\_dates# cookstyle .

Inspecting 9 files .WR......

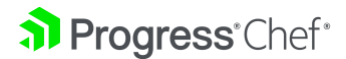

#### Offenses:

```
metadata.rb:12:1: W: 
ChefDeprecations/CookbookDependsOnPartialSearch: Don't 
depend on the deprecated partial search cookbook made
obsolete by Chef 13 depends 'partial search'
^^^^^^^^^^^^^^^^^^^^^^^^^^^^ recipes/default.rb:9:1: R:
ChefCorrectness/NodeNormal: Do not use node.normal. 
Replacewith 
default/override/force_default/force_override 
attribute levels. 12 node.normal['antipattern'] = true 
\lambda9 files inspected, 2 offenses detected
```
You'll now see we have a couple of offenses that weren't autocorrected by Cookstyle. However, you're always given a path forward or an explanation for what's presented. In this case, we see partial\_search is remediated by moving to Chef Infra Client 13, which is exactly what we're doing! We also see a warning against using node.normal and should defer to our attribute precedence documentation to choose a way forward.

### **Incredibly important note here:**

Once you've used Cookstyle's autocorrect feature, you should absolutely, without exception, run your cookbook through your full suite of local and integration testing using tools like Test Kitchen and its integration in your CI/CD pipeline.

Once the offenses are corrected and after a series of successful integration tests, you have a cookbook that is completely compatible with Chef Infra Client 13. Above all, it's backwards compatible with your existing Chef Infra Client 12 nodes. You can now begin releasing this cookbook into your pre-production environments with the goal of promoting it to your production environment. After your cookbook code is sorted, you may now upgrade the Chef Infra Client itself to the target version. Rinse and repeat until you're at Chef's latest kit!

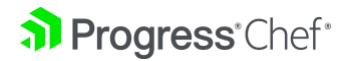

### <span id="page-32-0"></span>How can I handle this in the future?

Like all things in life, you get better with practice. The goal should be to never let yourself get more than 1 major version behind what is currently supported by Chef. This starts with shoring up how you perform local development.

Once you're on Chef Client 16/17/18 and the latest Chef Workstation, you can use Test Kitchen attributes [\(https://docs.chef.io/ workstation/config\\_yml\\_kitchen/\)](https://docs.chef.io/workstation/config_yml_kitchen/) to be declarative about the versions you want to write code for. Adding the following to your kitchen.yml will ensure your cookbook is compiled properly on the target version, and deprecations will present as errors, forcing developers to keep their code compatible.

In your kitchen.yml:

```
# Set target version (latest by default)
```
[https://docs.chef.io/workstation/config\\_yml\\_kitchen/#new-provisioner-](https://docs.chef.io/workstation/config_yml_kitchen/#new-provisioner-settings)

settingsproduct version: latest

```
# Set deprecations as errors 
(https://docs.chef.io/workstation/config_yml_kitchen/#provisioner-
settings)
```

```
provisioner: 
deprecations_as_
errors: true
```
You can also have Cookstyle autocorrection run automatically in local development or add it into your CI/CD pipeline's linting/correction phase.

Using these simple methods will enable you to correct deprecations and offenses as part of the natural lifecycle of your codebase, rather than allowing it to become a monumental effort.

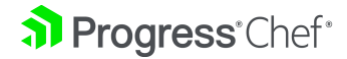

# <span id="page-33-0"></span>**Upgrading Chef Infra Client Guidance**

Once you've updated your cookbooks, and ensured compatibility with Test Kitchen, it's time to start upgrading clients in your environments. Before starting any upgrade process, be sure to check out the upgrade considerations in [our documentation.](https://docs.chef.io/upgrade_client/#considerations)

After the chef-infra-client upgrade, you will see the following benefits:

- Vulnerability and security patches (years of patched vulnerabilities and exposures)
- Utilization of a supported release
- Access new features and resources
- Bug fixes and general speed improvements

### <span id="page-33-1"></span>The Manual Path

Upgrading something that potentially manages your entire infrastructure can appear burdensome. While there are more automated ways of dealing with this task, it's important to understand how to approach it manually. The manual way of upgrading the chef-client involves running a CLI command to upgrade on a node-by-node basis.

The following line would do the trick on \*nix and macOS:

```
$ curl -L https://chef.io/chef/install.sh | sudo bash
```
And here's the Windows one-liner:

```
$ . { iwr -useb https://omnitruck.chef.io/install.ps1 } | iex; 
install
```
While having to SSH or WinRM into machines and [upgrading via command-line](https://docs.chef.io/upgrade_client/#upgrade-via-command-line) is not extremely challenging, you can run into several problems:

- Specifying different Chef Infra Client versions
- Dealing with different native OS processes
- Time costs of upgrading at scale

For these very reasons, we've created the chef\_client\_updater cookbook, which does most of the heavy lifting for you.

### <span id="page-33-2"></span>The Accelerator chef\_client\_updater

The chef\_client\_updater allows you to upgrade your Chef Infra Client through a cookbook. This recommended approach leads to an easy-to-digest process that gives you the following benefits:

- Upgrading to any desired Chef version
- In general, binaries expect to be upgraded one minor release at a time. This is generally done so functionality remains throughout the upgrade process.

a) Progress Chef

- You've already taken care of functionality through the Cookstyle/refactoring exercise, which means you can jump to whatever major version you desire.
- Through the chef\_client\_updater you can simply pin the version of Chef Infra Client you want to migrate to and press play.
- Upgrading at Scale

Your current Chef Infra consumption may translate to the challenge of having to upgrade hundreds or thousands of nodes.

Thankfully Chef lives for Automation!

If you're already utilizing Chef Infra at that level of scale, then your nodes are probably already communicating with some version of the Chef Infra Server. By adding the chef\_client\_updater cookbook to your run-list and pushing it to the Chef Infra Server, your nodes will auto-upgrade the chef-client the next time they self-check for desired states.

This upgrade will only happen if the Chef Infra Client installed version doesn't match your desired version. This means that the setup process only needs to happen once, and Chef Infra handles the rest.

The entire process is fairly fast and after you execute it once, you can apply it to whatever scale you want. Simply add the chef\_client\_updater as one of your dependencies and use the resource like so:

chef client updater 'Install latest Chef Infra Client 18.x' do version '18' end

<span id="page-34-0"></span>[Here's a video of performing a quick](https://www.youtube.com/watch?v=zxZZ2rct15Q&feature=emb_logo) upgrade on a Windows machine:

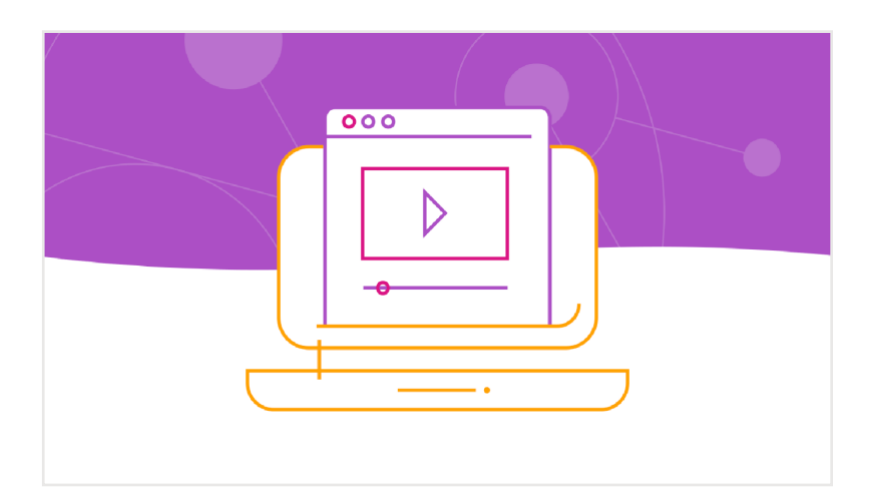

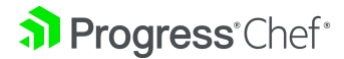

## **Additional Resources**

- **Chef DevRel Team Live** [Twitch Stream](https://www.twitch.tv/chefsoftware)
- **Chef Infra Best Practices** [Webinar Series](https://www.chef.io/campaigns/chef-infra-best-practice-quickfire-webinar-series) Chef Infra Client [Upgrade Documentation](https://docs.chef.io/upgrade_client/#considerations)
- The [chef\\_client\\_updater](https://supermarket.chef.io/cookbooks/chef_client_updater) **Cookbook**
- **The** [Learn Chef](https://learn.chef.io/) **experience**
- **Chef** [Product Announcements](https://discourse.chef.io/c/chef-release)
- •

As ever, if you'd like to upgrade but could use assistance, be sure to contact us to see how we can help jumpstart your upgrade process!

### About Progress

Dedicated to propelling business forward in a technology-driven world, [Progress](https://www.progress.com/) (NASDAQ: PRGS) helps businesses drive faster cycles of innovation, fuel momentum and accelerate their path to success. As the trusted provider of the best products to develop, deploy and manage high- impact applications, Progress enables customers to develop the applications and experiences they need, deploy where and how they want and manage it all safely and securely. Hundreds of thousands of enterprises, including 1,700 software companies and 3.5 million developers, depend on Progress to achieve their goals—with confidence. Learn more at [www.progress.com.](https://www.progress.com/)

© 2022 Progress Software Corporation and/or its subsidiaries or affiliates. All rights reserved. RITM0180258

- [facebook.com/g](https://www.facebook.com/getchefdotcom)etchefdotcom
- witter.com/chef
- [youtube.com/getchef](https://www.youtube.com/user/getchef)
- in [linkedin.com/company/c](https://www.linkedin.com/company/chef-software)hef-software
- [learn.chef.io](https://learn.chef.io/)
- [github.com/chef](https://github.com/chef)
- $\n *W*$  [twitch.tv/chefsoftware](https://www.twitch.tv/chefsoftware)

a Progress<sup>®</sup>